#### Make Managing Your Identity Easier at Berkeley!

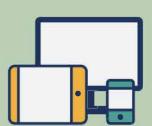

# Enroll more than one device for completing the 2-Step.

If you can, enroll more than one device.

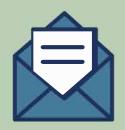

## Be sure you have a recovery email address on file.

You can't reset a forgotten passphrase yourself, if you don't have one.

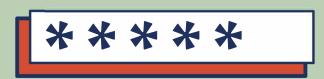

#### Have your backup passcodes ready.

What if you lost your phone (or other verification device)? If you have backup passcodes, you can still log in.

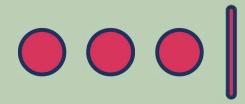

## Sign up for LastPass Premium.

It's free for Berkeley users and will help you create unique passphrases for all your accounts.

Visit us at calnet.berkeley.edu.

April 12 is Identity Management Day!

Learn more at staysafeonline.org/identity-management-day/

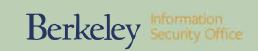